## mDV

Justin Garofoli DetChar telecon June 8 2007

## **Contents**

- Why?
- What does mDV do?
- Features
- Limitations
- How does mDV do that?
- Installations
- Installing
- Questions?
- Recent examples in the elog

# Why?

- Existing tools are great, but limited
- • Putting data in something else (like MATLAB or Mathematica) has been "hard"

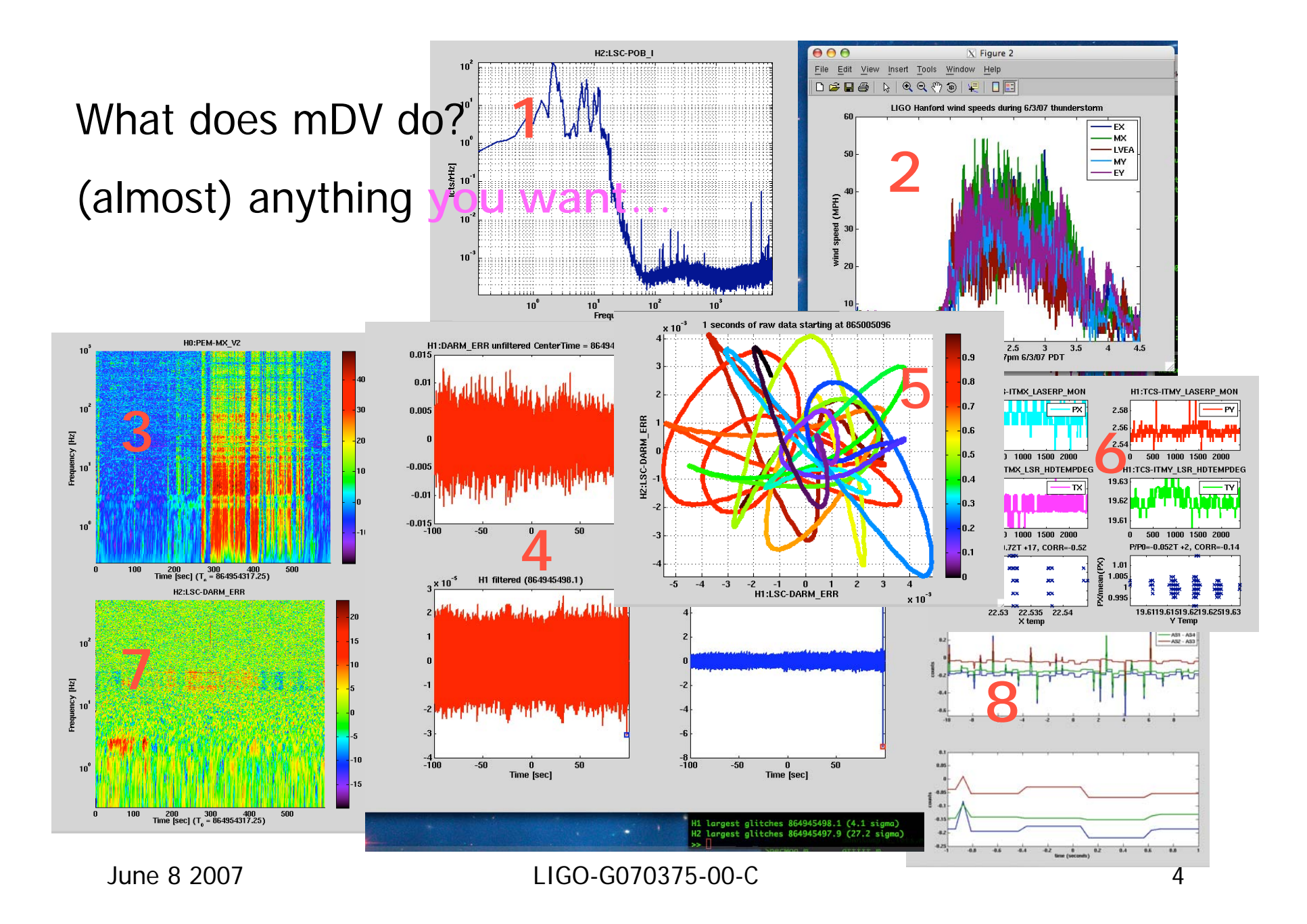

### Features

- mDV can easily import data to matlab
	- get\_data function
		- Wrapper around Ben's NDS client
		- Wrapper around Keith T.'s and Shourov's frgetvect tools
	- From anywhere, even at home, with NDS
- User scripts: medium or high level functions provided (plot\_struct,dttfft2, carpet). Please write more!
- Fairly fast at getting data
- Scripts are portable to other installations

### Limitations

- Can clobber NDS servers
	- That is FB0 at the LHO/LLO
- If using Keith's method of reading frame files, it will crash matlab when asking for a channel that doesn't exist
	- Also dir2framelisting can take a while
	- Ditto with Shourov's framecaching
- Doesn't handle missing utilities gracefully (tconvert, matapps)
- Cannot operate IFO

#### How does mDV do that?

- • get\_data(channels,type,startGps,dur) Config to get data with NDS or frame files
- •gps('tconvert string')

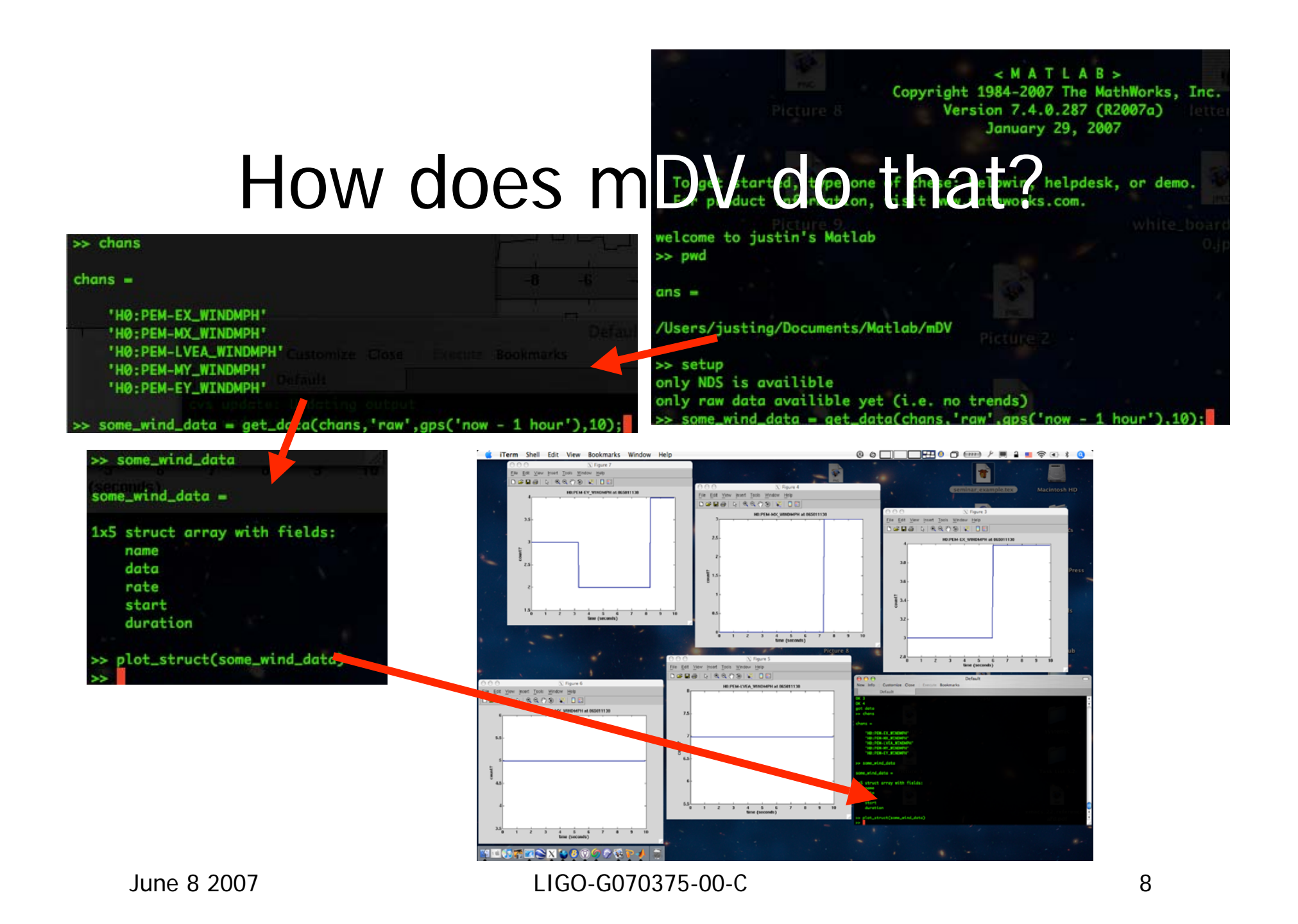

## Installations

- LHO CDS
- LHO GC
- LHO LDAS
- CIT LDAS
- LLO LDAS
- • A few laptops
	- 40m lab

# Installing

- You will need
	- 'nix based system
	- Access to data with either…
		- Ben's MATLAB NDS client (LHO CR, laptops)
		- Mounted frame files (LDAS, 40m, LLO CR)
	- Matapps (see daswg cvs howto)
	- Ligotools
	- MATLAB
	- mDV package from
		- mdv.tgz
		- cds cvs account

### Questions?

### Recent examples

- •• http://tinyurl.com/2948jo Evan G. searches many channels for features
- •• http://tinyurl.com/2ccd5m Rana and Robert examine seismometers during wind farm impact study.
- •• http://tinyurl.com/2b8uzt Rana and Justin look at upconversion data from "tap test"
- •• http://tinyurl.com/ys9tzd I find ~11Hz comb in radio channel.